Exponential Family and Maximum Likelihood, Gaussian Mixture Models and the EM Algorithm

by Korbinian Schwinger

# **Overview**

- Exponential Family
- Maximum Likelihood
- The EM Algorithm
- Gaussian Mixture Models

# Exponential Family

• A density function of a random variable x is member of the exponential family if the distribution function can be written as :

$$
f(x|\theta) = h(x) \exp(b(\theta) + \sum_{i=1}^{n} w_i(\theta) t_i(x))
$$

#### Gauss in 1 dimension

• Density function with the Parameters  $\mu$ =0 and  $\sigma^2=1$  $f_{x}(x) =$ 1 *e* − *x* 2 2

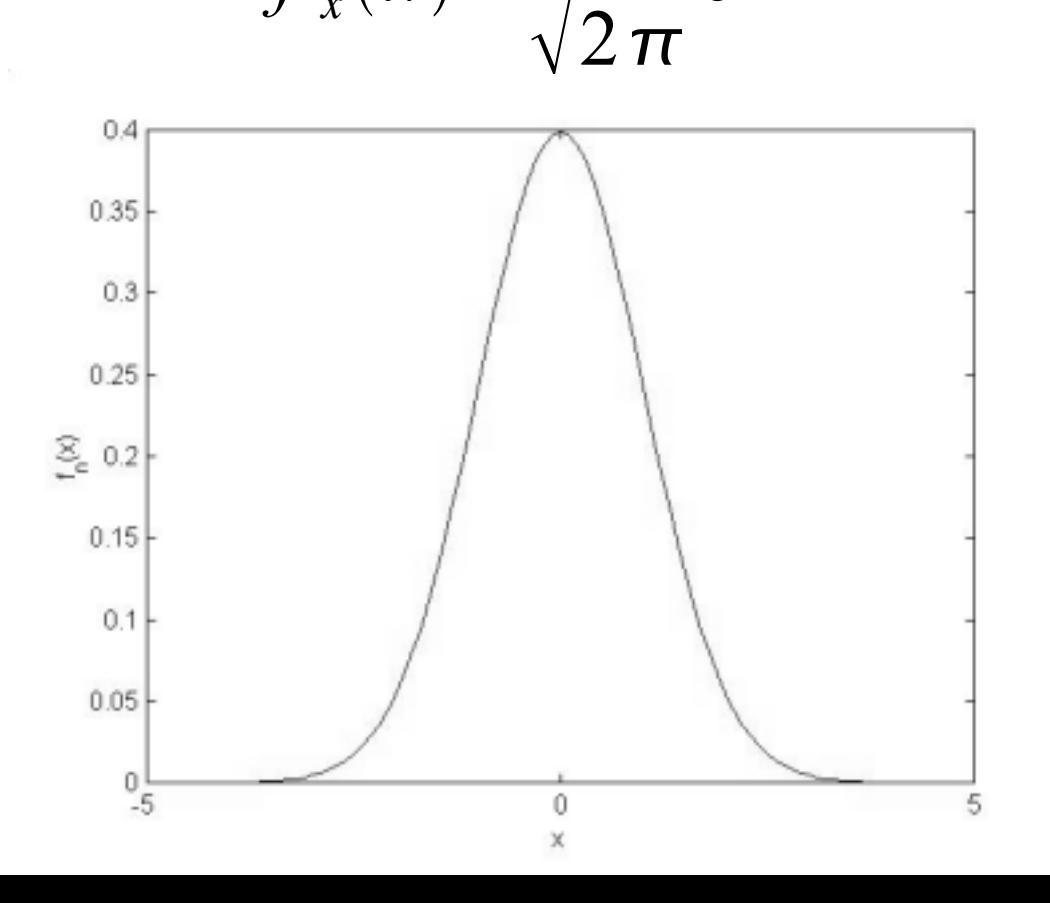

#### Gauss in 1 dimension

• Distribution function with the Parameters  $\mu$ =0 and  $\sigma^2=1$  $F_x(x) = \int_{-\infty}^{x} \frac{1}{\sqrt{2\pi}} e^{-\frac{x^2}{2}} dx$ 

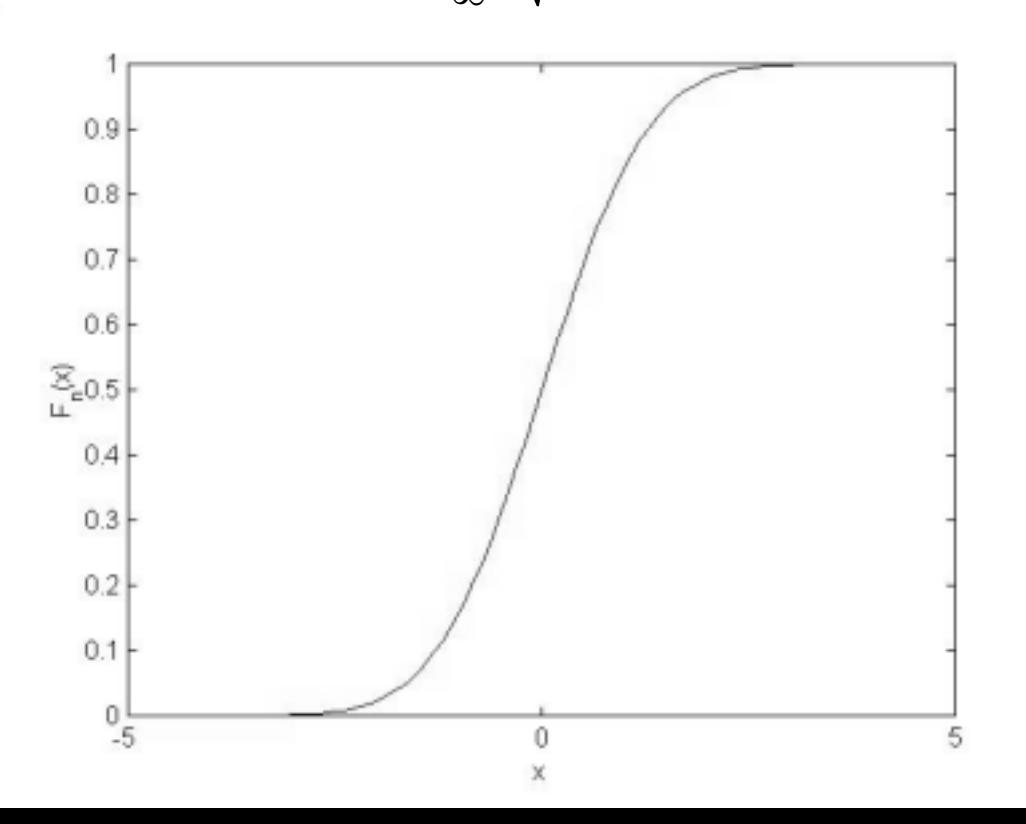

### Gauss in 2 dimensions

• μ becomes a vector, the variance becomes the covariance-matrix, which shows the relationship between the 2 Coordinates :

$$
\mu = \begin{pmatrix} \mu_1 \\ \mu_2 \end{pmatrix} \qquad \qquad \Sigma = \begin{pmatrix} \sigma_{11} & \sigma_{12} \\ \sigma_{12} & \sigma_{22} \end{pmatrix}
$$

$$
\sigma_{ij} = E\left[ (x_i - \mu_i)(x_j - \mu_j) \right]
$$

### Gauss in 2 dimensions

• Density with the Parameters :

 $0.00$ 

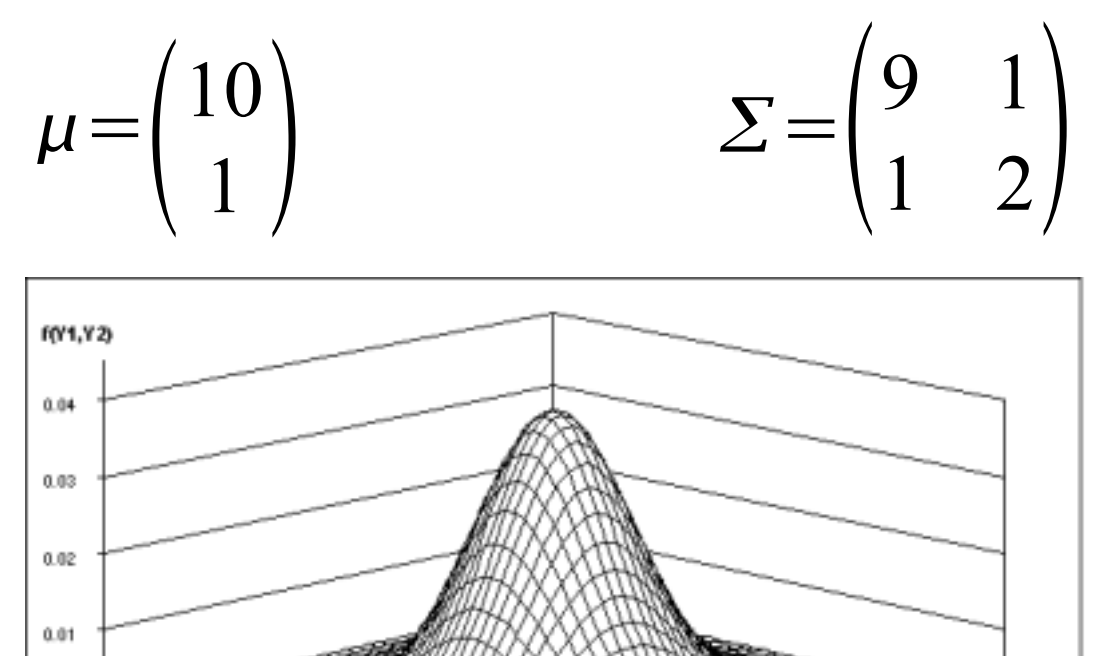

 $\cdot$ û 10 Y1

### Gauss in n-dimensions

• The parameters become :

$$
\mu = \begin{pmatrix} \mu_1 \\ \mu_2 \\ \vdots \\ \mu_n \end{pmatrix} \qquad \Sigma = \begin{pmatrix} \sigma_{11} & \sigma_{12} & \cdots & \sigma_{1n} \\ \sigma_{12} & \sigma_{22} & \cdots & \sigma_{2n} \\ \vdots & \vdots & \ddots & \vdots \\ \sigma_{1n} & \sigma_{2n} & \cdots & \sigma_{nn} \end{pmatrix}
$$

$$
\sigma_{ij} = E\left[ (x_i - \mu_i)(x_j - \mu_j) \right]
$$

# Maximum Likelihood

- We have a density function  $p(x|\Theta)$  which depends on parameters in Θ
- We want to find out, which parameters in  $\Theta$  are the most probable
- First, we need a set of data X of size N
- With this set we can create a new density function

$$
p(X|\Theta) = \prod_{i=1}^{N} p(x_i|\Theta) = L(\Theta|X)
$$

# Maximum Likelihood

• Best set of parameters maximizes the likelihood function

$$
\Theta^{max} = \underset{\Theta}{argmax} L(\Theta|X)
$$

- Often  $log(L(\Theta|X))$  is maximized
- If distribution is Gaussian the maximum can be found with the derivative

- We have got a random variable with a gaussian distribution with the Parameters  $\mu$  and  $\sigma^2$
- The likelihood function is

$$
L(\overline{x}; \mu, \sigma^2) = \left(\frac{1}{\sqrt{2\pi}\sigma}\right)^n \prod_{i=1}^n \exp\left(-\frac{(x_i - \mu)^2}{2\sigma^2}\right)
$$

• Now we have to calculate the logaritm of the likelihood function

$$
\ln(L(\bar{x}; \mu, \sigma^2)) = -n(\ln \sqrt{2\pi} + \ln \sigma) + \sum_{i=1}^{n} \left( -\frac{(x_i - \mu)^2}{2\sigma^2} \right)
$$

• Next step is to create the derivative of the loglikelihood

$$
\frac{\delta \ln(L)}{\delta \mu} = \sum_{i=1}^{n} \frac{x_i - \mu_i}{\sigma^2} = 0
$$

$$
\frac{\delta \ln(L)}{\delta \sigma} = -\frac{n}{\sigma} + \sum_{i=1}^{n} \frac{(x_i - \mu)^2}{\sigma^3} = 0
$$

• At the end we have got :

$$
\mu = \overline{x}
$$

$$
\sigma^2 = \frac{1}{n} \sum_{i=1}^n (x_i - \mu)^2
$$

# Basic EM

- Used to find the maximum-likelihood estimate when features are missing
	- Limitations of the observation process
	- calculation can be simplified
- First, we assume the observed data X are generated by some distribution
- Second, we assume, that a complete set of data  $Z=X+Y$  exists

# Basic EM

• Then we can create a density function :

 $p(z|\Theta) = p(x, y|\Theta) = p(y|x, \Theta) p(x|\Theta)$ 

- With this density function, the complete-data likelihood,  $p(X, Y | \Theta)$ , can be formed
- Then the Algorithm calculates the expected value of the complete-data log-likelihood

$$
Q(\Theta, \Theta^{(i-1)}) = E[\log(p(X, Y | \Theta)) | X, \Theta^{(i-1)}]
$$

$$
= \int_{y \in Y} \log (p(X, y | \theta) f(y | X, \theta^{i-1})) dy
$$

# Basic EM

- The evaluation of the expectation is called the Estep
- The M-step is to maximize the expectation, we computed in the first step :

 $\Theta^{(i)} = \argmax Q(\Theta, \Theta^{(i-1)})$  $\Theta$ 

• These steps are repeated as necessary – each iteration is guaranteed to increase the likelihood

- We have got 4 Points in 2D Coordinates :  $\begin{pmatrix} 1 \\ 2 \end{pmatrix}$ 0  $\binom{0}{2}$ ,  $\binom{1}{0}$ 1  $\begin{pmatrix} 1 \\ 0 \end{pmatrix}, \begin{pmatrix} 2 \\ 2 \end{pmatrix}$ 2  $\begin{pmatrix} 2 \\ 2 \end{pmatrix}$ ,  $\begin{pmatrix} 2 \\ 2 \end{pmatrix}$ *?*  $\begin{pmatrix} 2 \\ 4 \end{pmatrix}$
- We assume, the model is a Gaussian :

$$
\theta = \begin{pmatrix} \mu_1 \\ \mu_2 \\ \sigma_1^2 \\ \sigma_2^2 \end{pmatrix}
$$

• The first estimation, we get with the assumption of an Gaussian model :

$$
\theta^0 = \begin{pmatrix} 0 \\ 0 \\ 1 \\ 1 \end{pmatrix}
$$

• Now we calculate the expected value :

$$
Q(\theta, \theta^0) = E[\ln(p(x_g, x_b; \theta | \theta^0; D_g))]
$$
  
= 
$$
\int_{-\infty}^{\infty} \left[ \sum_{k=1}^{3} \ln(p(x_k | \theta)) + \ln(p(x_4 | \theta)) \right] p(x_{41} | \theta^0; x_{42} = 4) dx_{41}
$$
  
= 
$$
\sum_{k=1}^{3} [\ln(p(x_k | \theta))] + \int_{-\infty}^{\infty} \ln\left(p\left(\frac{x_{41}}{4}\right) | \theta\right) \right) \underbrace{\frac{p\left(\frac{x_{41}}{4}\right) | \theta^0\right)}{\left[\int_{-\infty}^{\infty} p\left(\frac{x_{41}}{4}\right) | \theta^0\right] dx_{41}} dx_{41}
$$
  
= K

• K is constant and can be brought out of the integral :  $\mathcal{L}$   $\mathcal{L}$   $\mathcal{L}$   $\mathcal{L}$   $\mathcal{L}$   $\mathcal{L}$   $\mathcal{L}$   $\mathcal{L}$ 

$$
Q(\theta; \theta^0) = \sum_{k=1}^{3} \left[ \ln (p(x_k|\theta)) \right] + \frac{1}{K} \int_{-\infty}^{\infty} \ln \left( p \left( \binom{x_{41}}{4} | \theta \right) \right) * \n\qquad \qquad + \frac{1}{2\pi \left| \begin{pmatrix} 1 & 0 \\ 0 & 1 \end{pmatrix} \right|} \exp \left( \left[ -\frac{1}{2} (x_{41}^2 + 4^2) \right] \right) dx_{41}
$$

• At the end we get (E step completed)

$$
Q(\theta; \theta^0) = \sum_{k=1}^{3} \left[ \ln (p(x_k|\theta)) \right] - \frac{1 + \mu_1^2}{2\sigma_1^2} - \frac{(4 - \mu_2)^2}{2\sigma_2^2} - \ln (2\pi \sigma_1 \sigma_2)
$$

• Then, we can calculate the parameters, which maximize Q(.|.)

$$
\theta^{1} = \begin{pmatrix} 0.75 \\ 2.0 \\ 0.938 \\ 2.0 \end{pmatrix}
$$

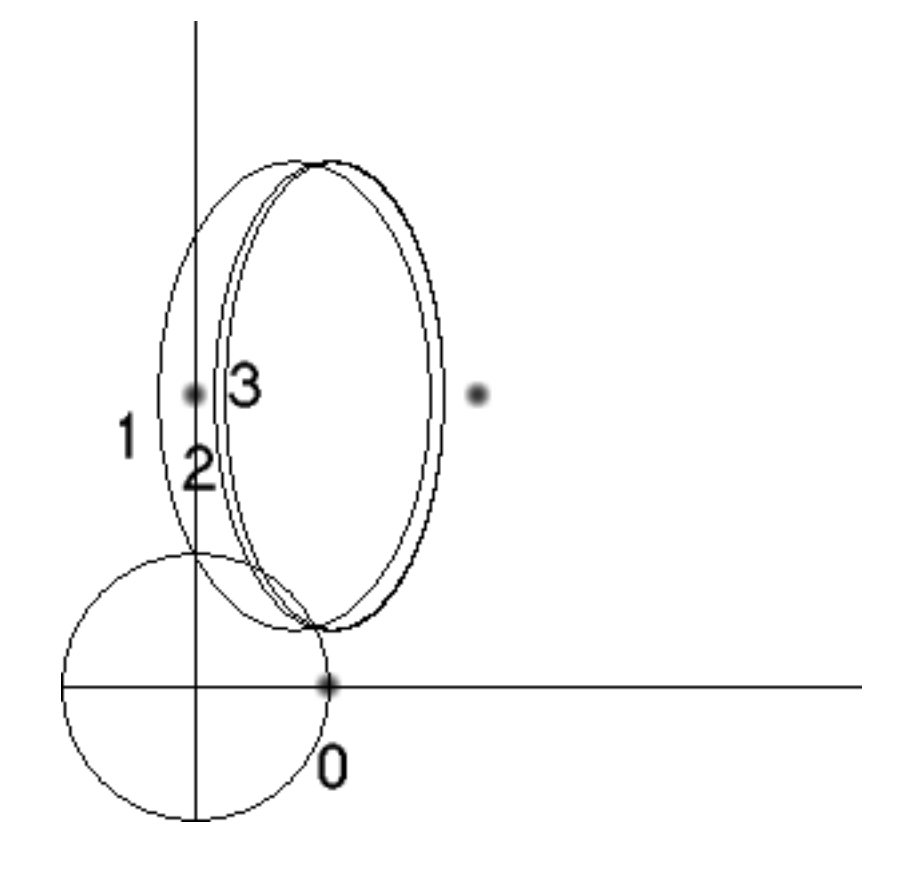

## Gaussian Mixture Models

- We assume the following probilistic model:  $p(x|\Theta) = \sum$ *i*=1 *M*  $\alpha_i p_i(x|\theta_i)$
- The parameters are and  $\sum_{i=1}^{n} \alpha_i = 1$  $\theta = (\alpha_1, ..., \alpha_M, \theta_1, ..., \theta_M)$ *i*=1
- With a lot of calculations we get the function

$$
Q(\Theta, \Theta^g) = \sum_{l=1}^{M} \sum_{i=1}^{N} \log(\alpha_l) p(l|x_i, \Theta^g) + \sum_{l=1}^{M} \sum_{i=1}^{N} \log(p_l(x_i|\theta_l)) p(l|x_i, \Theta^g)
$$

## Gaussian Mixture Models

• After some more pages of calculations you get a new estimation of the parameters :

$$
\alpha_l^{new} = \frac{1}{N} \sum_{i=1}^N p(l|x_i, \Theta^g) \qquad \mu_l^{new} = \frac{\sum_{i=1}^N x_i p(l|x_i, \Theta^g)}{\sum_{i=1}^N p(l|x_i, \Theta^g)}
$$

$$
\sum_l^{new} = \frac{\sum_{i=1}^N p(l|x_i, \Theta^g)(x_i - \mu_l^{new})(x_i - \mu_l^{new})^T}{\sum_{i=1}^N p(l|x_i, \Theta^g)}
$$

• These values can be used to repeat the iteration as often as needed

## Gaussian Mixture Models - example

Java Demo Applet